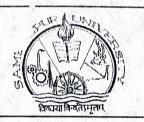

## POST GRADUATE COUNCIL

## Sambalpur University

JYOTI VIHAR-768019, SAMBALPUR, ODISHA Phone & Fax (Off.): (0663)2430776, e-mail ID: pgco@suniv.ac.in

Office Order No. 32 / PGCO

Date: <u>95/05/202</u>

In pursuance of the provision made under 251 of the amended Statutes-2005 the following Professors/Readers are appointed as Heads of the respective P.G. Departments for a period of two consecutive academic years i.e. **01.06.2021 to 31.05.2023**.

| SI.No. | Name                  | Designation            | Department               | Period                   |
|--------|-----------------------|------------------------|--------------------------|--------------------------|
| 1.     | Dr. P.K. Naik         | Professor              | BT & BI                  | 01.06.2021 to 31.05.2023 |
| 2.     | Dr. B. Satpathy       | Professor              | Business Admn.           | 01.06.2021 to 31.05.2023 |
| 3.     | Dr. N.K. Barpanda     | Reader                 | Electronics              | 01.06.2021 to 31.05.2023 |
| 4.     | Dr.(Mrs.) S. Tripathy | Professor              | English                  | 01.06.2021 to 31.05.2023 |
| 5.     | Dr. M.K. Sahu         | Reader                 | Law                      | 01.06.2021 to 31.05.2023 |
| 6.     | Dr. E. Kariali        | Associate<br>Professor | Life Sciences            | 01.06.2021 to 31.05.2023 |
| 7.     | Dr. N.R. Satapathy    | Associate<br>Professor | Mathematics              | 01.06.2021 to 31.05.2023 |
| 8.     | Dr. S.N. Nayak        | Professor              | Physics                  | 01.06.2021 to 31.05.2023 |
| 9.     | Dr. S.P. Dash         | Associate<br>Professor | Pol. Sc. & Pub.<br>Admn. | 01.06.2021 to 31.05.2023 |

However, the Heads of other P.G. Departments shall continue as such until further orders. This order will take effect from 01.06.2021.

By order of Vice-Chancellor

Chairman, P.G. Council

Date: 25/05/2021

Memo No. 33 /PGCO

Copy forwarded for information and necessary action to:-

(i) Persons concerned. The newly appointed Heads are requested to take over charges from the existing Heads of the respective Departments and submit the joining report to the undersigned at an early date.

(ii) Warden, P.G. Hostels / All Heads/Coordinators, P.G. Departments, Sambalpur University.

(iii) All Officers / All Section Officers, Sambalpur University.

(iv) Secretary to Vice-Chancellor / P.A. to Registrar, Sambalpur University.

(v) All Superintendents, P.G. Hostels, Sambalpur University.

(vi) The Branch Manager, UCO Bank, Katapali / SBI, Jyoti Vihar / Post Master, Jyoti Vihar Post Office.

Chairman, P.G. Gouncil